## **TEMA: POWER POINT. Обмен на данни м/у приложенията на MS OFFICE**

**Задание:** Създайте компютърна презентация, използвайки готови обекти, създадени в други приложения на МS OFFICE:

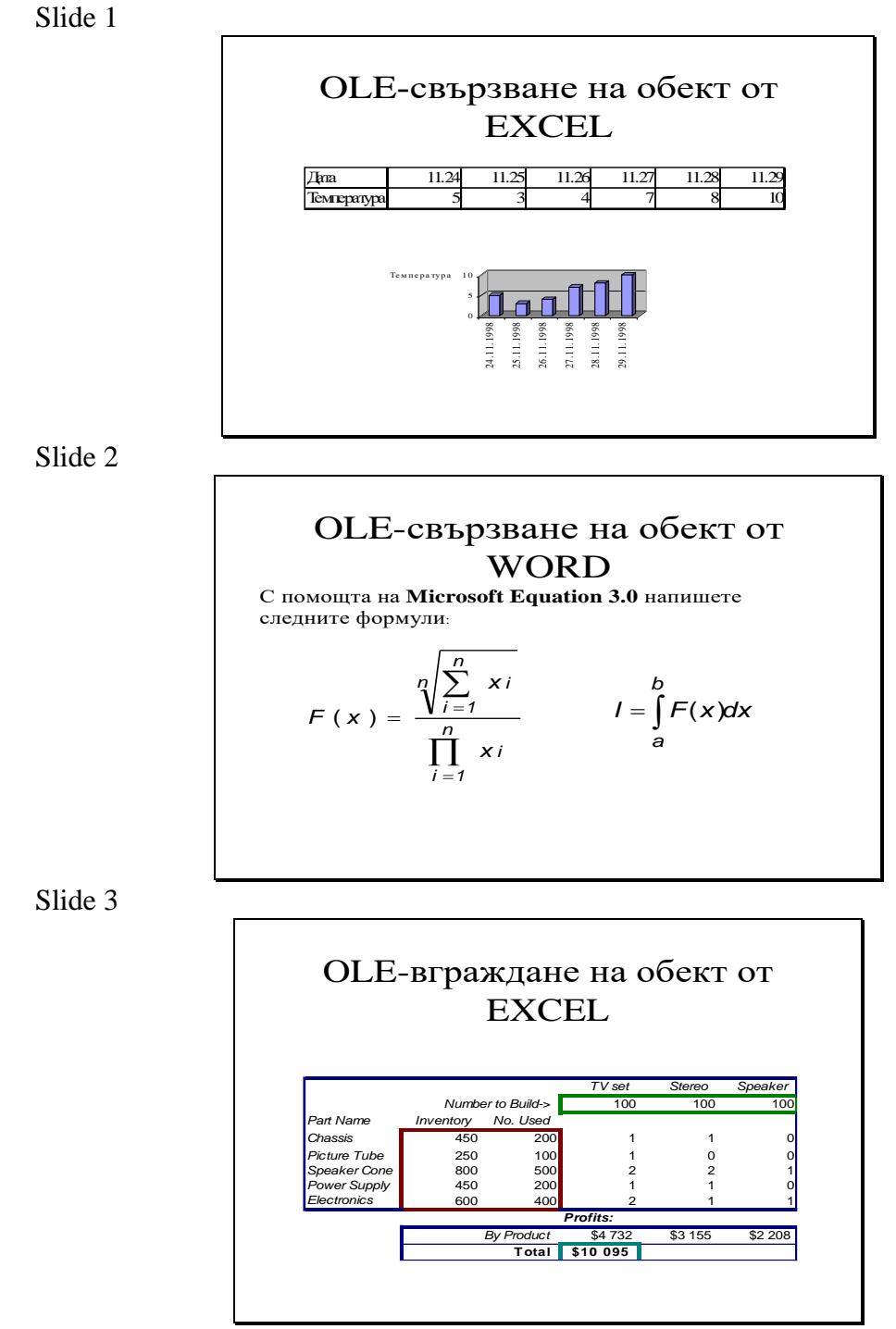

Slide 4: Слайд, съдържащ текст, предварително създаден в MS Word (статично)

Диапозитивите да включват анимационни ефекти, различни начини за сменяне (Transitions) и продължителност на проектирането. Презентацията да се подготви за отпечатване като брошура, по 2 слайда на страница.